# **Obsah**

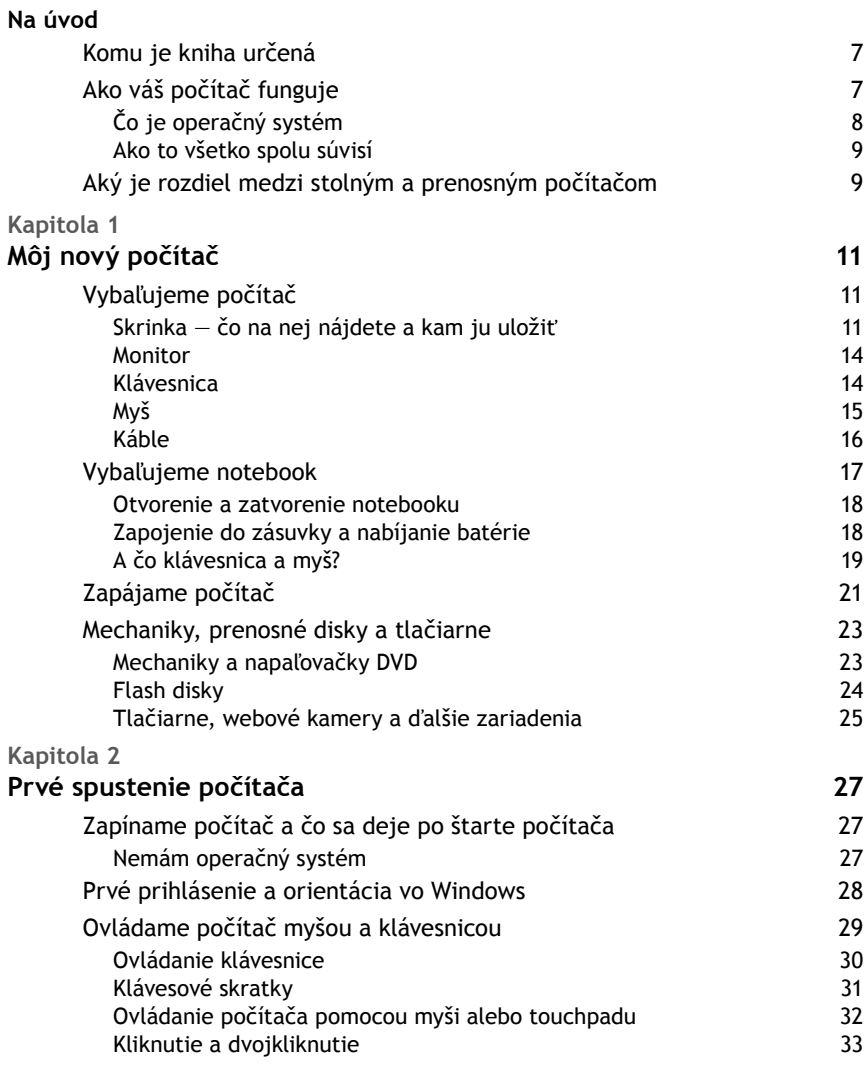

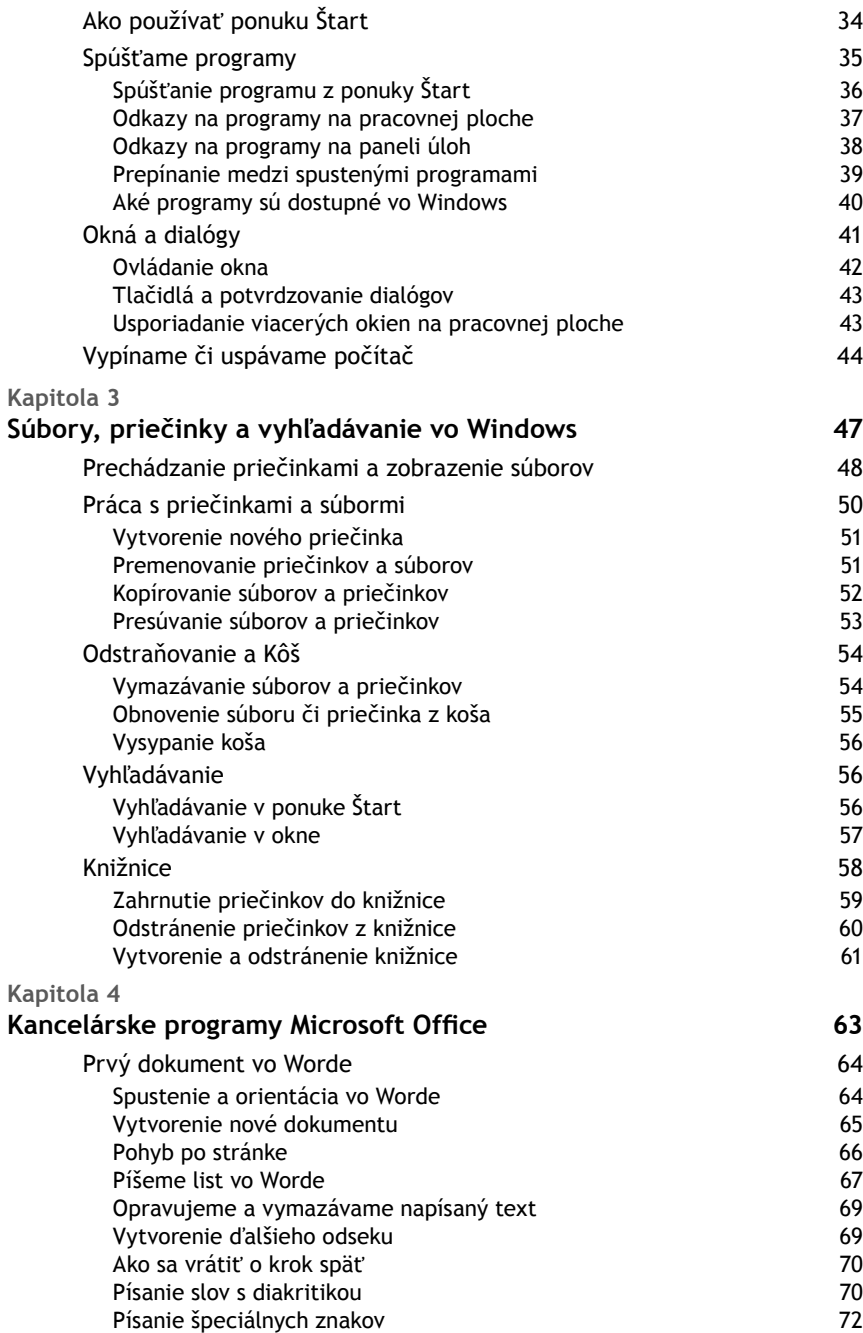

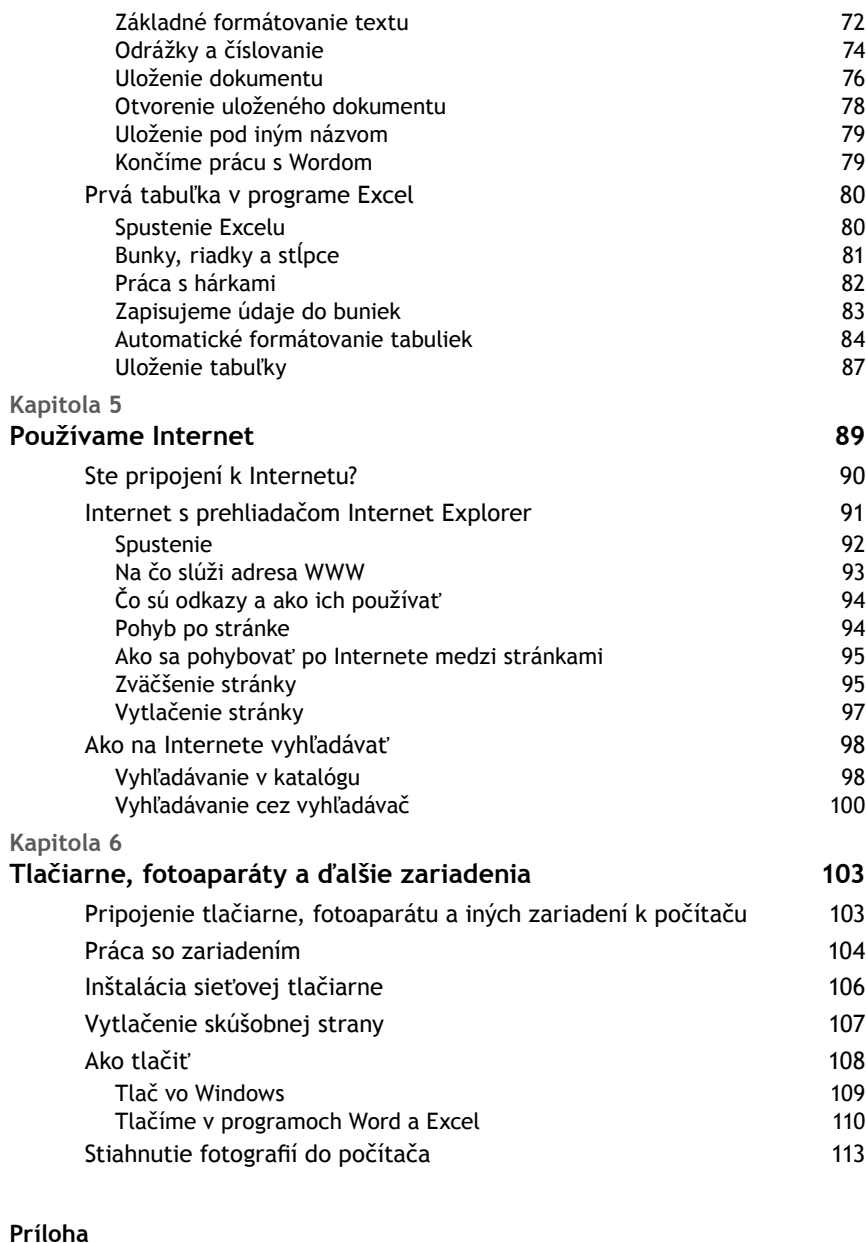

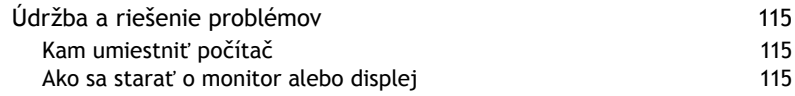

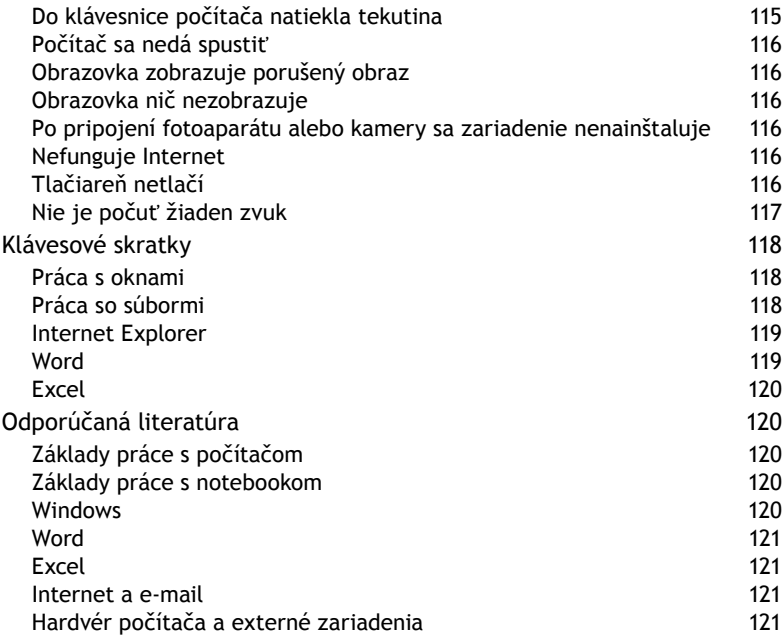

## **Register** 123

# **Na úvod**

Počítače sú na svete už niekoľko desaťročí. Za ten čas stihli prejsť dlhú cestu – od obrovských sálových počítačov, ktoré zaberali celé miestnosti až po vreckové počítače súčasnosti. Pokiaľ ste sa rozhodli zaobstarať si počítač, mali by ste vedieť, že zvládne oveľa viac, ako len nahradiť písací stroj alebo kalkulačku.

Napriek tomu, že vnútro počítača predstavuje zložitý stroj, na jeho ovládanie nie sú dnes potrebné žiadne technické znalosti, ktorými vás teda v tejto knihe nebudeme zaťažovať. Naučíme vás všetko od zapojenia počítača, jeho ovládania až po základné využitie. Naučíme vás nebáť sa počítačov.

#### **Komu je kniha určená**

Ešte ste s počítačom nikdy nepracovali? Nevadí. Táto kniha je určená práve vám. Nie je iba základným manuálom, ale je o tom, ako sa nebáť počítačov. Nebudeme vás zaťažovať technickými popismi ani zložitým vysvetľovaním, alebo nezáživnou teóriou. Naučíme vás, ako si s vaším počítačom od prvej chvíle porozumieť.

V knihe sa dozviete, ako počítač jednoducho a bezpečne spustiť a ovládať. Kniha je tak štartovacou príručkou pre všetkých, ktorí s počítačmi len začínajú pracovať a pomôže vám s prvými krokmi.

**Kniha je určená majiteľom stolných, ale aj prenosných počítačov (notebookov alebo netbookov).**

#### **Ako váš počítač funguje**

Aby ste mohli pochopiť podstatu práce s počítačom, musíte poznať dva pojmy. Vysvetlíme si ich veľmi jednoducho:

- **Hardvér:** ide o konkrétne komponenty či technické diely počítača. Hardvér je to, čo môžete zobrať do ruky – centrálny procesor počítača, operačná pamäť alebo pevný disk. To všetko nájdete v tzv. skrini počítača (pozri ďalej v prvej kapitole). Zjednodušene ale platí, že hardvér je to, čo na počítači môžete zobrať fyzicky do ruky.
- **Soft vér:** aby mohol hardvér fungovať, potrebuje byť ovládaný, čiže dostávať inštrukcie ako akýkoľvek iný stroj. Na to slúži softvér, nazývaný tiež programy alebo aplikácie. Programy umožňujú písať, vyhľadávať informácie, počítať alebo hrať hry. Prácou v programoch vznikajú údaje – napríklad textový dokument je výsledkom práce v textovom editore (programovej podobe písacieho stroja). Týmito údajmi však môžu byť aj obrázky či hudba. Všeobecne povedané, softvér je teda tá časť počítača, ktorá sa nedá fyzicky uchopiť rukou. Do počítača dostaneme programy tzv. inštaláciou, teda akýmsi skopírovaním z externého média, napríklad disku DVD.

## *Čo je operačný systém*

Počítač sám o sebe je iba stroj zložený zo súčiastok. Aby ho bolo možné ovládať, musí v ňom byť nainštalovaný tzv. operačný systém (čo je základná forma soft véru). Tento systém je akýmsi sprostredkovateľom medzi strojovými súčasťami počítača a vami. Operačný systém dokáže spracovať inštrukcie, ktoré vy počítaču zadáte pomocou klávesnice a myši (viac v prvej a druhej kapitole) a tieto inštrukcie preloží strojovej časti počítača. Je tiež sprostredkovateľom pre programy, v ktorých pracujete: napríklad vy napíšete text v textovom editore, ale ten komunikuje najprv s operačným systémom a ten následne so strojovými komponentmi počítača, ako je klávesnica či myš.

Váš počítač má pravdepodobne nainštalovaný operačný systém **Microsoft Windows 7** (číta sa majkrosoft vindous sevn). Je to najnovšia verzia tohto operačného systému. Možno ste už počuli o starších verziách tohto systému, ktoré sú označované Vista a XP. Táto kniha sa ale venuje práve Windows 7, použiť ju však môžete aj pre operačný systém Windows Vista, ktorý je veľmi podobný.

**Upozornenie:** Súčasťou základnej inštalácie počítača nie je kancelársky balík Microsoft Office 2007 (s programami Word a Excel), ktorý si musíte dodatočne zakúpiť.

#### *Ako to všetko spolu súvisí*

Pre lepšiu predstavu toho, ako spolu hardvér a soft vér spolupracujú, sa oboznámime s niekoľkými pojmami:

- **Program** je softvér na konkrétnu prácu napríklad písanie, počítanie, hranie hier či prezeranie Internetu.
- **Dokument** (dátový súbor) je výsledok práce v programe napríklad v textovom editore napíšete textový dokument, ktorý potom uložíte na disk, aby ste oň pri vypnutí počítača neprišli.
- **Procesor** je centrálny motor počítača. Je to tá strojová časť počítača, ktorá riadi komunikáciu medzi súčasťami počítača a vykonáva úlohy, ktoré zadáte v programoch.
- **Operačná pamäť** je akýsi nehmotný priestor, kam sa ukladajú informácie počas práce s počítačom. Zatiaľ čo procesor je motorom, ktorým údaje iba prechádzajú, pamäť je skladom, kam sa údaje ukladajú a odtiaľ sa tiež načítavajú pre ďalšie spracovanie. Operačná pamäť sa ale pri vypnutí počítača zmaže, preto je potrebné pre zachovanie výsledkov práce v programoch uložiť údaje na disk.
- **Disk** je skladisko s údajmi, ktoré budú dostupné aj po vypnutí počítača. Procesor ani operačná pamäť nedokážu uchovať údaje bez elektrickej energie, zatiaľ čo pevný disk alebo flash disk sú miesta, kde sa údaje uchovajú aj po vypnutí počítača. Kapacita diskov je, samozrejme, mnohonásobne väčšia, ako je to v prípade operačnej pamäte. Údaje na disku zostávajú dovtedy, kým ich nevymažete.

## **Aký je rozdiel medzi stolným a prenosným počítačom**

Rozdiel medzi stolným a prenosným počítačom v oblasti vizuálnej je jasný každému z nás. Aký je však rozdiel v práci s týmito typmi počítačov? Pozrieme sa na niekoľko rozdielov.

- **Výkon verzus mobilita.** Stolné počítače bývajú výkonnejšie a práca s nimi je tak rýchlejšia. Prenosné počítače sa však dajú ľahko zbaliť do tašky a vziať do terénu, napríklad do práce alebo do školy. Pretože sú prenosné, sú tiež odolnejšie.
- **Pripojenie k elektrickej sieti**. Stolný počítač bude pracovať iba vtedy, keď bude pripojený k elektrickej sieti. Oproti tomu prenosný

počítač dokáže fungovať bez pripojenia k sieti prostredníctvom batérie, ktorú treba dobíjať (pozri kapitolu 1).

- **Ovládanie**. Stolné počítače sa ovládajú pomocou externej klávesnice a myši, ktoré je potrebné pred začatím práce pripojiť k počítaču. Prenosné počítače majú zabudovanú klávesnicu a namiesto myši ponúkajú tzv. touchpad (pozri kapitolu 1), takže na svoje ovládanie nevyžadujú pripojenie externého zariadenia. Ale aj k prenosnému počítaču môžete jednoducho pripojiť externú klávesnicu, myš alebo monitor, pokiaľ to budete potrebovať.
- **Rozšíriteľnosť**. Stolné počítače môžete ľahko a lacno rozšíriť napríklad kúpiť si väčší disk alebo viacej pamäte, rýchlejší procesor a pod. Notebook alebo netbook sa oproti tomu dajú rozšíriť iba veľmi málo, pokiaľ vôbec, a rozhodne to nie je lacná záležitosť.
- **Životnosť**. Životnosť stolného počítača je podstatne vyššia, k čomu prispievajú dva dôvody: jednak sa neprenáša, takže sa nepoškodzuje a tiež sa dá ľahko rozšíriť, aby vyhovoval súčasným požiadavkám. Oproti tomu životnosť notebooku sa často meria životnosťou batérie, ktorej náhrada je zvyčajne veľmi drahá, takže sa skôr oplatí kúpiť nový a tým pádom aj výkonnejší počítač s novou batériou a zvyčajne dlhšou výdržou.